## NHP E3EHTAL

#### Чтобы использовать ИКТ Чтобы соответствовать

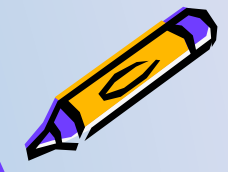

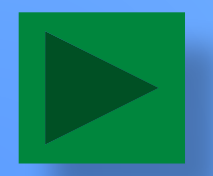

автор Фамилия Имя Отчество. Учитель (предмет). Регалии.

# Цели и задачи урока!

- 1. Познакомить с новой темой.
- 2. Научиться решать задачи по теме.
- 3. Воспитывать усидчивость и любознательность, развивать умения работать в команде.

*Очень нужная ученикам информация. Положено. Как в конспекте урока.* Дальш

> автор Фамилия Имя Отчество. Учитель (предмет). Регалии.

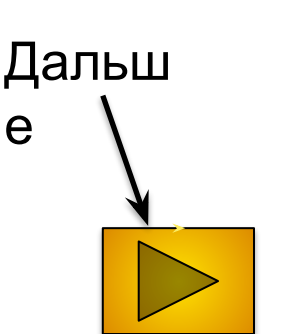

Просто много мелкого текста. Абзан из учебника. Вдруг, учебник ученики не читали. Или нет, учебник – это прошлый век. Надо – на слайд. И пусть ученики знают – учитель у них – современный. Умеет текст копировать, на слайд вставлять… То есть применяет новые технологии. А еще у него много свободного времени. Так много, что его и девать некуда. Хватает даже на перепечатку текста из учебника.

А еще учитель у них – молодец! Чтобы не исказить авторскую мысль, текст из учебника перепечатывает очень точно. Прямо-таки целым абзацем. Или даже несколькими абзацами. Это очень правильно. Потому что учебники писали умные ученые мужи. Они, конечно, лучше знают, как надо преподносить учебный материал всем ученикам. А особенно хорошо, что текст не структурирован. нак<sup>р</sup>у умного дядьки-автора умной книжки написано, так и на йд перенесли. Чтобы уж точно, не исказить мысль и не сделать акцентов. А то вдруг автор учебника этого не хотел. Текст на слайде

немножко не поместился. Мы его на следующем слайде продолжим. Что теперь? Количество слайдов может быть любым, это же не важно. Вот и продолжим. И шрифт другой сделаем. Новый слайд – новый шрифт. Динамика! Только слайд пустой какой-то получается. Но мы рисунок вставим. Веселый. Или не будем вставлять.

#### Рисунок. А то без него пусто.

*Рисунок, правда, маленький сохранился. Но мы его растянем. Виднее будет!*

> автор Фамилия Имя Отчество. Учитель (предмет). Регалии.

автор Фамилия Имя Отчество.

#### Учитель (предмет) Летали есь пусть будет тоже заголовок Но - красный. И в четыре строки! Мне так нравится!!! И тоже пусть анимированный. Красиво **же!!!**

А это - тоже текст. Учитель не просто **vmeet** вставлять текст. OH eme добавить знает, **Kak** эффекты анимации. Получается очень хорошо. Живенько так!

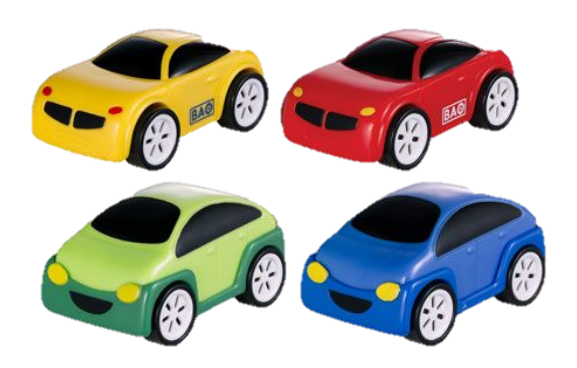

А тут рисунок вставим! Из учебника тоже. Там умные люди иллюстрации учебнике рисунки не бегают. Нателайде - можно! Смотрите, как здорово!

### **ЗАГОЛОВ ОК**

#### И пусть заголовок красивенько так скачет!!

*Тут текста немного, пусто получается. Но у нас есть много красивых картинок-блестяшеканимашек! Вот чего-нибудь сюда и добавим!!! И пусть оно выскочит! Живенько.* На поиск рисунков в конце презентации дадим ссылку. *Кому надо – сам найдет.*

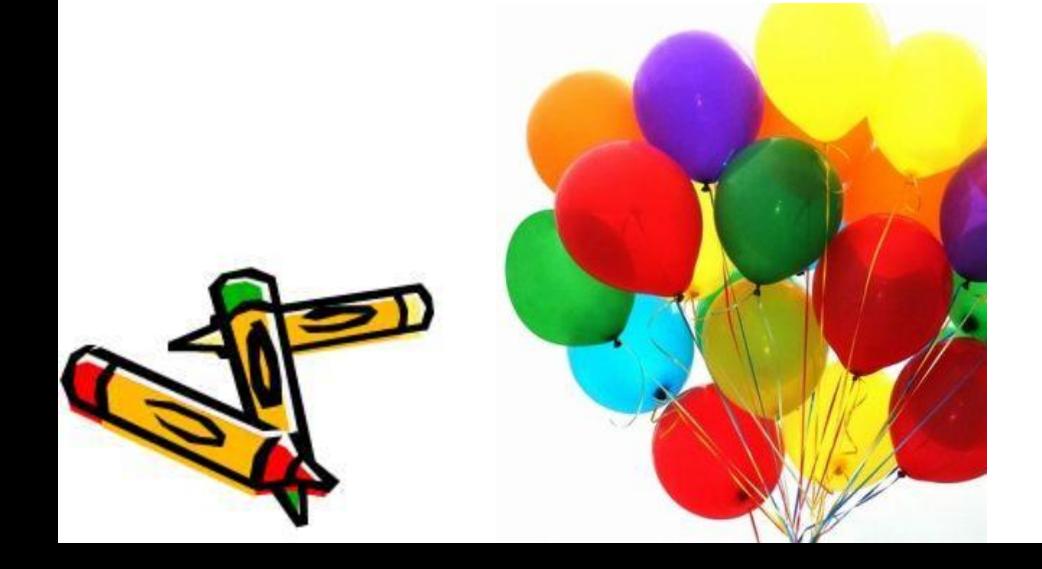

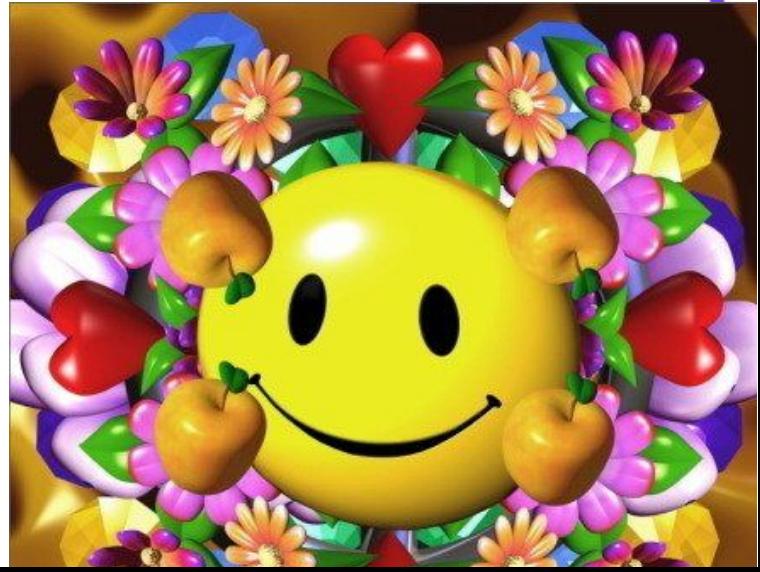

Текст задачи из учебника. Для примера.

— кон<del>е</del>чно – стал Условие задачи. Анимированное. Чтобы – не скучно. Появление – по щелчку, конечно! Чтобы раньше времени не выскочило.

А тут – решение. Мелко и плохо видно. Это специально. Пусть ученики сами решают! Оно сразу появится, вместе с условием. А ниже будет рисунок. Ни зачем. Просто!

автор Фамилия Имя Отчество. Учитель (предмет). Регалии.

#### А рисунок – Про компьютер. Мне нравится!

*А текст на фоновый рисунок находит… Но это же готовый шаблон!*  $\mu$ изайнеры делали. Значит, *правильно.*

**Это будет вопрос. Пусть ученики на него ответят. ТЬ.** 

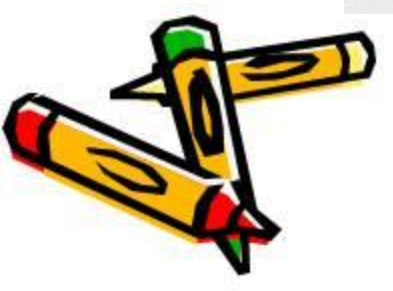

28.09.2015

#### **И дату сюда вставим. Тоже умеем.**

А тут – номер слайда! Вставлять умею!!!  $8$  автор Фамилия Имя Отчество. Учитель (предмет). Регалии.  $\gamma$  /  $\gamma$  /  $\gamma$  /  $\alpha$  /  $\alpha$ 

Просто еще много мелкого текста. Другой абзац из учебника. По что - надо.

И появится текст снова только после щелчка мышью.

А пока текст не появился, можно на фоновый рисунок полюбоваться. вы равнивание текста - по ширине.

Тогда будут такие симпатичные пробелы разной ширины. Это чтобы у зрителя интерес не пропал.

Слово-пробел-слово-пробельчик-слово-пробелище… Очень динамично получится. Лучше всего еще текст поместить на какую-нибудь табличку фигурную. Чтобы выделялся красивенько.

Симпатичнее всего будет, если текст при этом – сплошной. Без всяких глупостей типа маркированных списков и отступов. Незачем они. И так хорошо будет.

И обязательно текст анимировать. Живенько получится, красивенько. Да и без этого обязательно кто-нибудь подумает, что мы анимацию не знаем. эйфт пусть будет разный. Во-первых, у нас много шрифтов есть, а во-вторых, опять же, чтобы был

## ТАБЛИ **Kmo cymeem** что-нибудь разобрать - тот молодец.

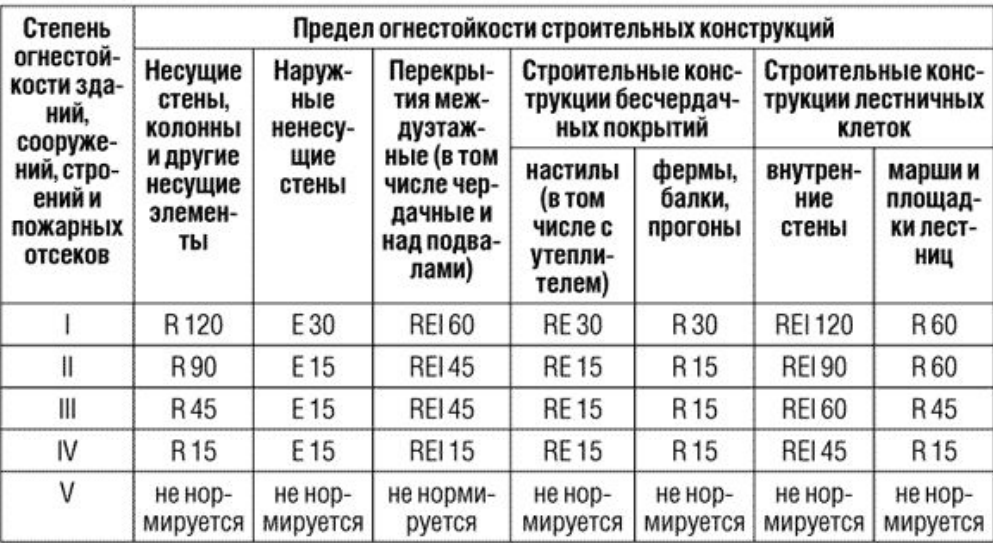

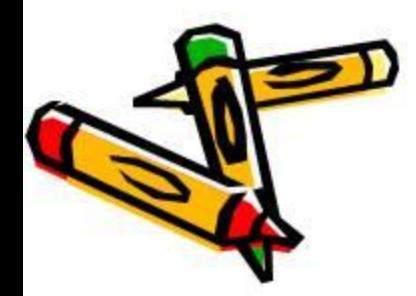

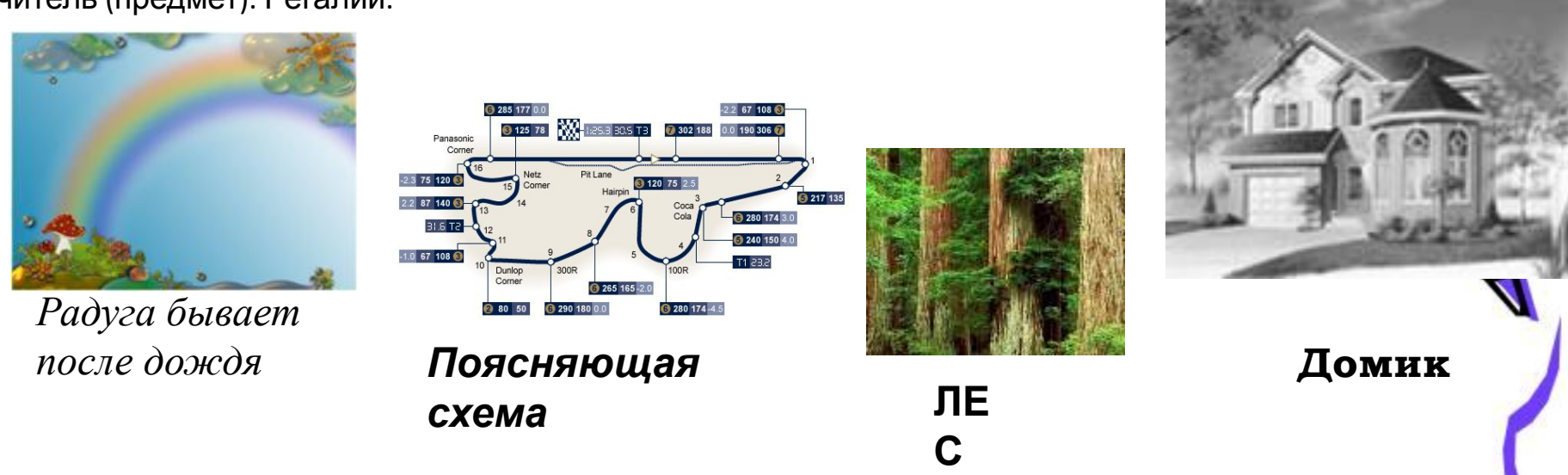

Тут будет текст-объяснение. Подробный. С вводными словами, прямо как в учебнике. Потому что бумажный учебник – не ИКТ. Это – несовременно. А презентацию мы покажем на большом экране. И, конечно, выравнивание – по ширине. Всем будет видно. А выше – картинки-иллюстрации объяснения. Анимированные, конечно. А разные – это даже хорошо. Потому что однообразие утомляет. И анимация пусть будет разная. Эффектов же много в программе. Надо использовать. А то подумают, что мы не знаем о них.

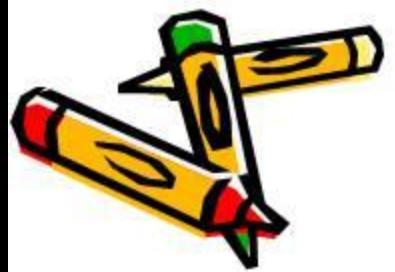

Прочитает кто-нибудь. Если сумеет. И успеет.

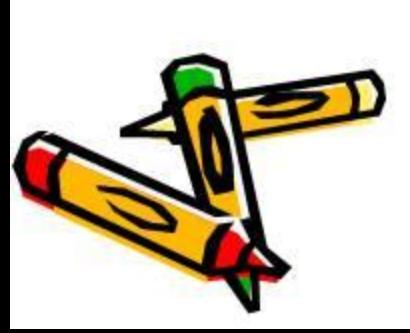

Навигация!!! Умею

вставлять.

А стрелка – краси ая!

28.09.2015

## **А ТЕПЕРЬ – ФИЗМИНУТКА!!**

#### **! Для**

Это пол**б Фаз!** ребования СанПиН.

Если вдруг у кого-то еще пока глаза устали не совсем – как раз подойдет. Еще музыку вставить бы надо. Но это я постеснялась.

1МАНИЕ! Очень внимательно следим за мячиками!!!

Стараемся уследить за всеми сразу.

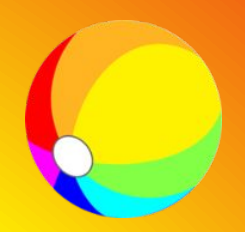

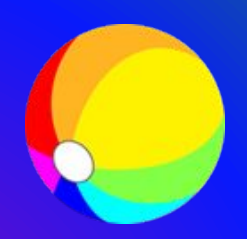

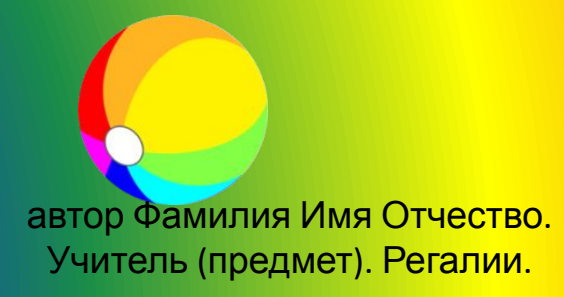

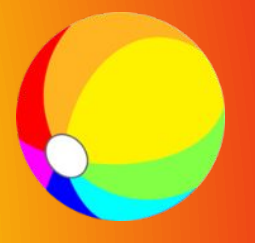

### **Диаграмм**

**а.** Дальше – подробное описание, какая цифра что обозначает. Заголовок – с точкой, конечно. Конечно, мы все это и расскажем сами. Но все равно – напишем подробно . Пусть ученики не только нас слушают, но и читают. Да и нам будет удобно – можно прямо со слайда вслух и прочитать. Текст, правда получается поверх диаграммы. А что делать? Чтобы читалось лучше – сделаем текст красным. Будет виднее. Чтобы было динамично, коненно, добавим анимацию. По щелчку, конечно.

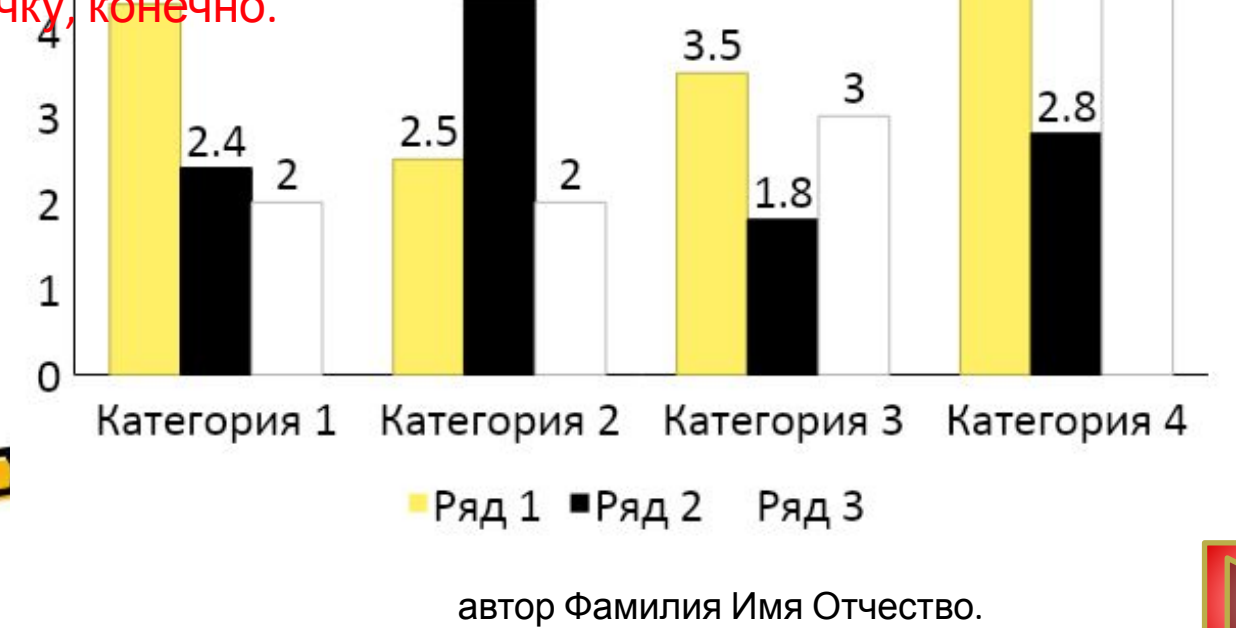

Учитель (предмет). Регалии.

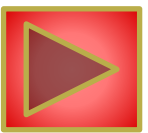

**автор Фамилия Имя Отчество.** 

**Учитель (предмет). Регалии.** Очень нужный и важный слайд. Просто прямо-таки необходимый. Потому что за просмотр ЭТОГО учеников необходимо «оспасибить».

## **СПАСИБО ЗА УРОК.**

Смотрите, какого красивого котика нашла!!!